### **MeqTrees and Focal Plane Arrays**

A.G. Willis

National Research Council of Canada Herzberg Institute of Astrophysics Penticton, BC, Canada

O.M. Smirnov, M. Mevius, S.Yatawatta ASTRON, The Netherlands

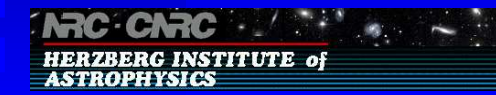

MeqTrees and Focal Plane Arrays – p.1/16

## **The Problem**

- Focal plane arrays used successfully for many years on single dish telescopes
- Now people would like to use them on synthesis arrays for rapid wide-field imaging
- Issues with focal plane arrays and synthesis telescopes
	- Off-axis beams can have ugly shapes
	- Focal plane arrays mounted on an AzEl telescope rotate on the sky
- Adapt Vivaldi FPA 311 MHz Beams calculated by W. Brisken (EVLA Memo 69) for our simulations

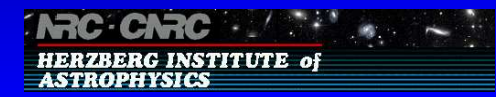

**INRC: CNRC** ... HERZBERG INSTITUTE of<br>ASTROPHYSICS

## **Some Actual Vivaldi Arrays**

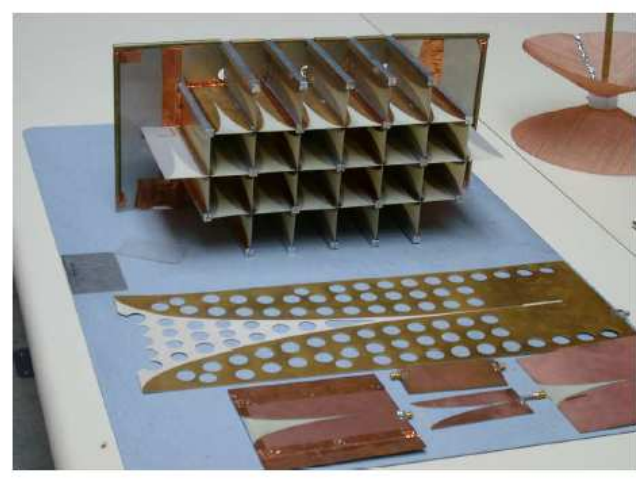

Vivaldi elements and array designed and built by Ed Reid at DRAO.

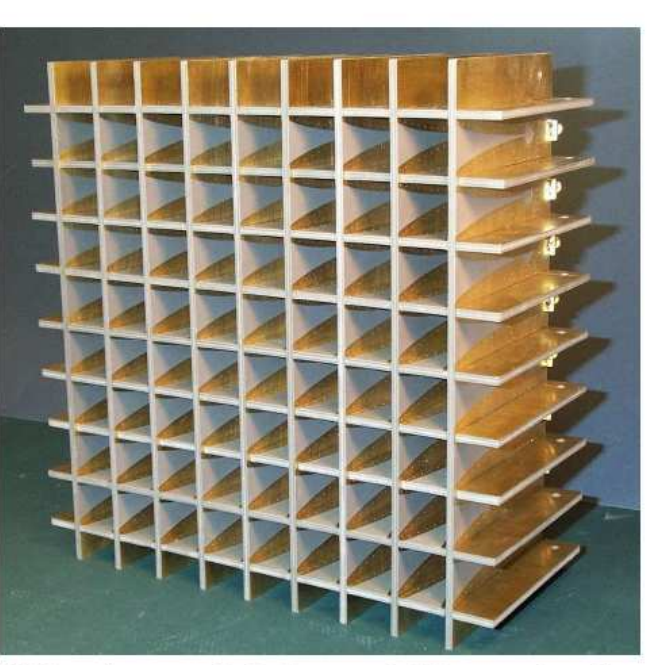

UMass Antenna Lab designed, fabricated and tested the above 8x9x2 array. Support was from ASTRON. Picture courtesy Dan Schaubert.

### **Brisken Beam Locations**

- Vivaldi array has 25 unique beams. We use symmetry / mirroring to fill up the array.
- 90 beams in horizonal direction
- 90 beams in vertical direction

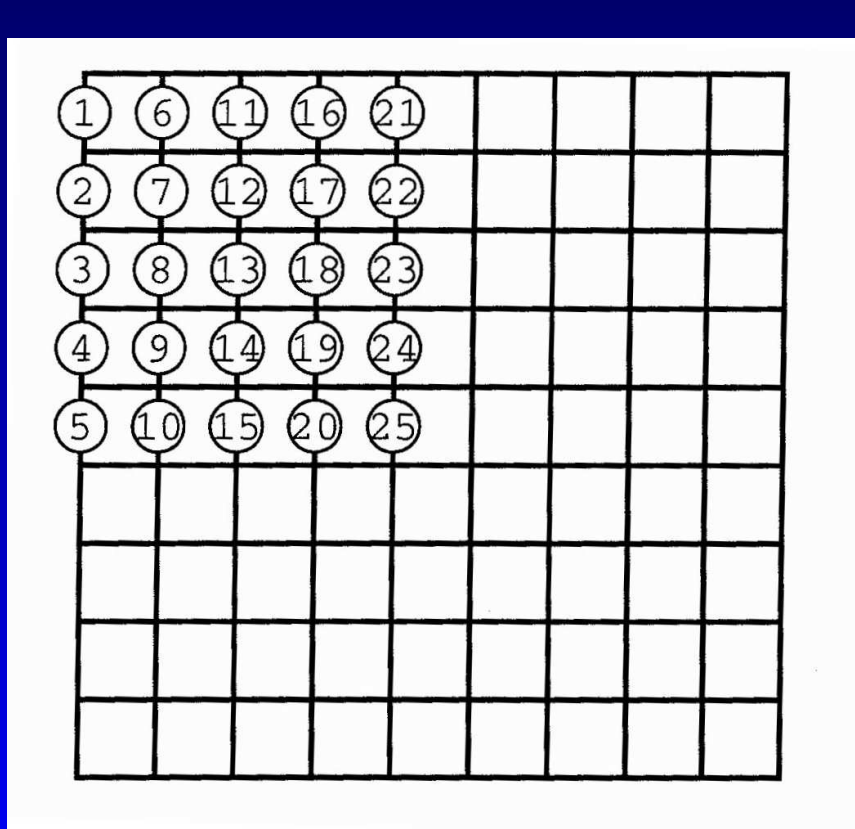

**HERZBERG INSTITUTE of** 

**ASTROPHYSICS** 

## **Brisken Beam Shapes**

- •• Beam shapes are good when near boresight (lower right)
- •• Beam shapes are poor when far from boresight (upper left)

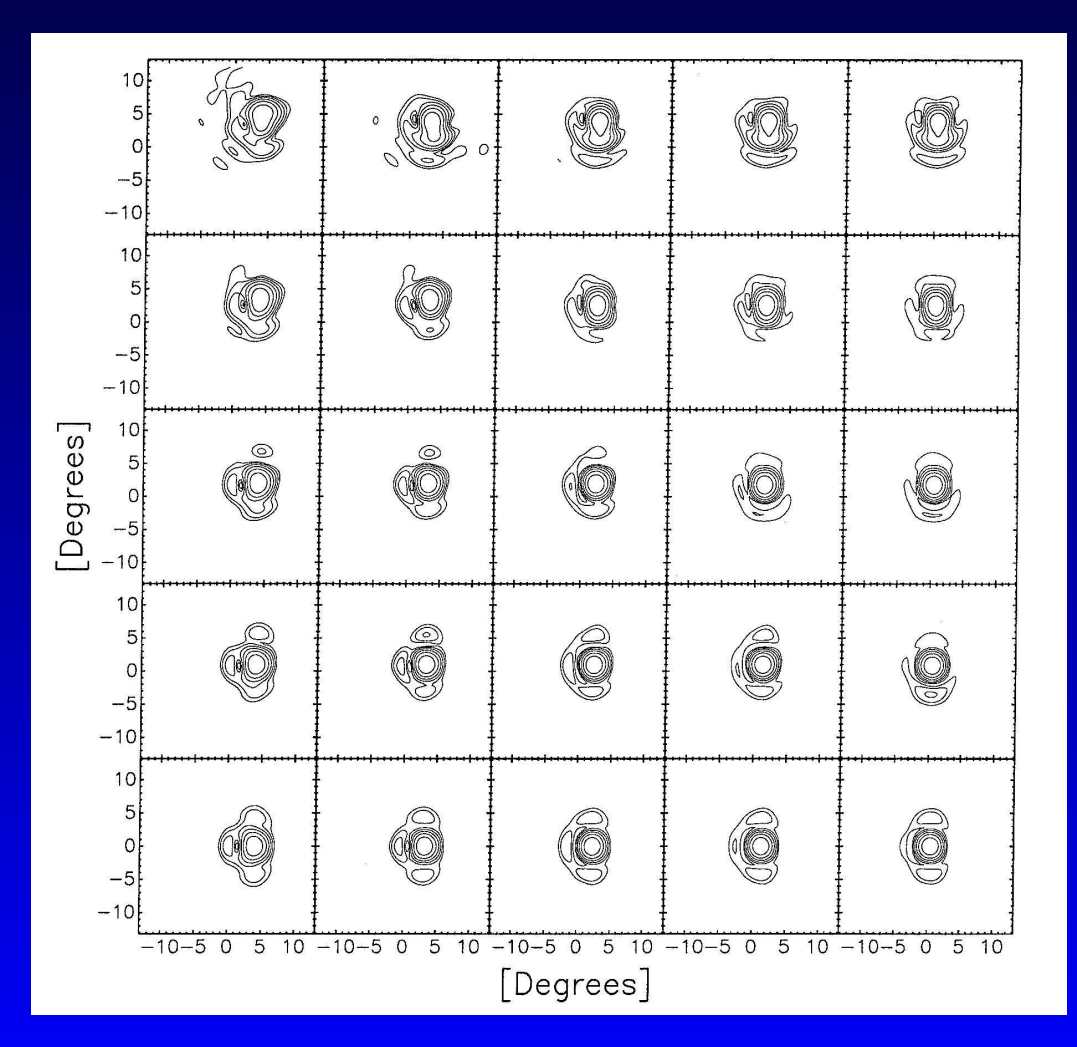

## **Simulated Telescope**

- 30 antenna system with about 7 km aperture
- antenna positions provided by Tim Cornwell
- dish sizes about 10 to 12 m, HPBW about 0.8 deg, frequency is 1400 MHz
- FPA on each dish has 180 beams on sky: beams scaled from Brisken 311MHz beams
- obtain positions of individual FPA beam peaks from Gaussian fitting

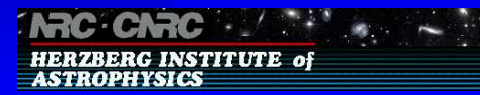

# **Obtaining Beam Parameters**

- • Use MeqTrees solver to solve for positions of beam peaks and store in an aips++ table for later use.
- Condeq node shows difference between current guess for solution and what's actually observed.
- If we iterate toward a good solution, condeq node should go toward zero.

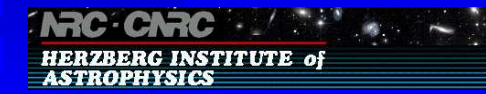

#### **Beam Position - First Guess**

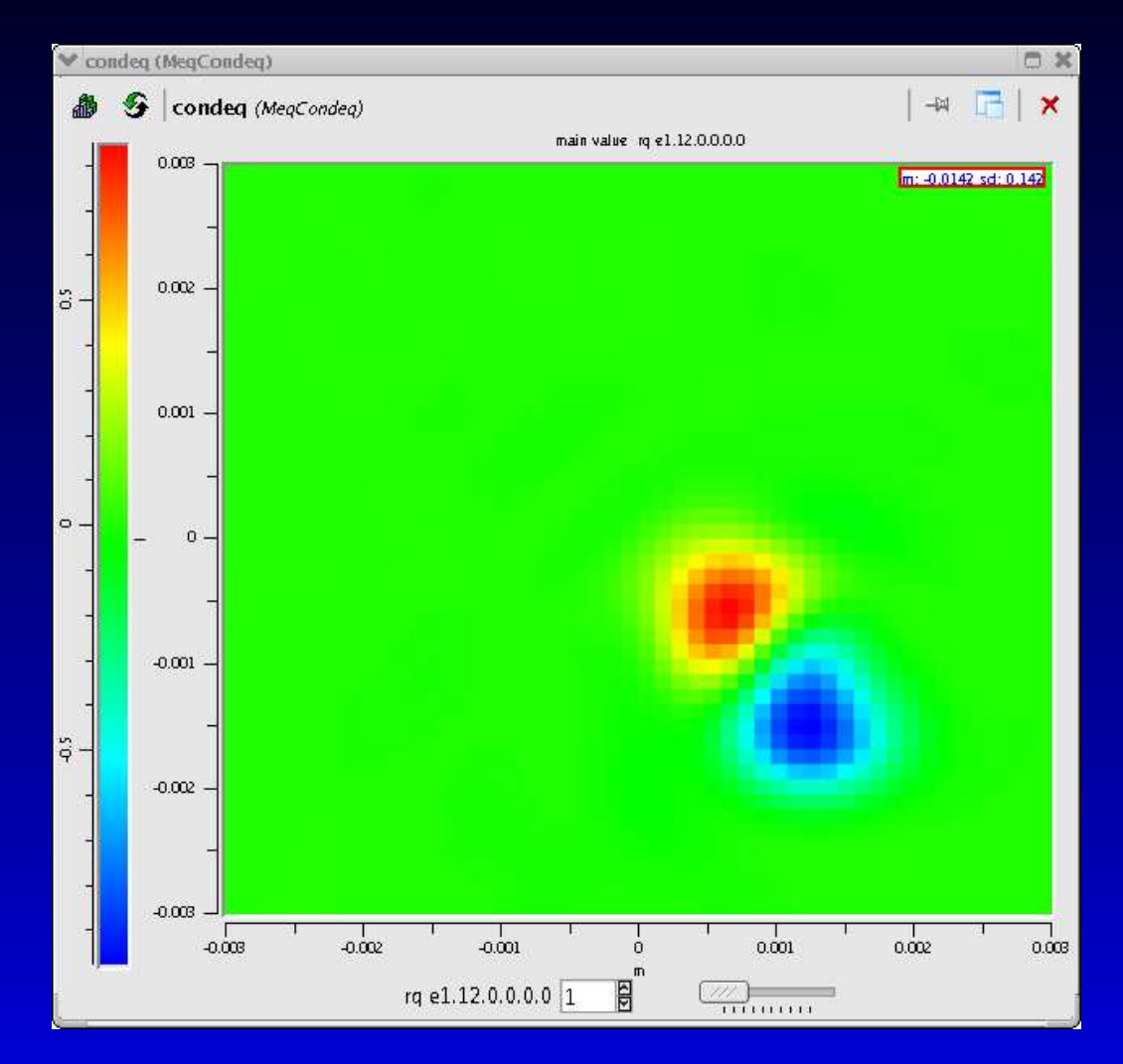

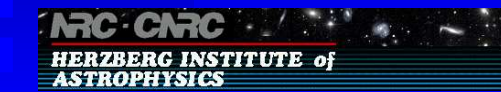

#### **Beam Position - Second Guess**

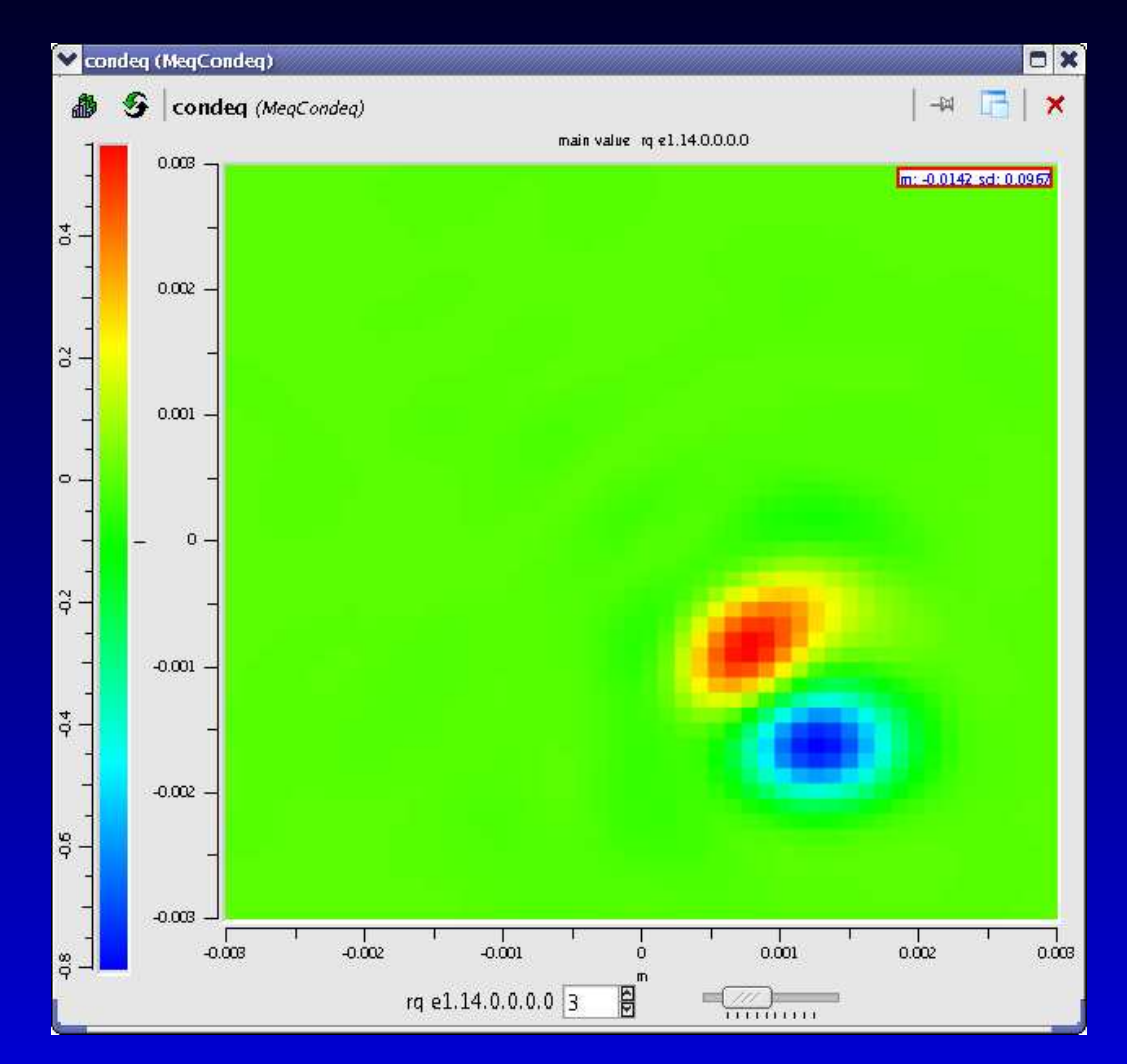

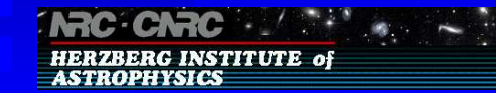

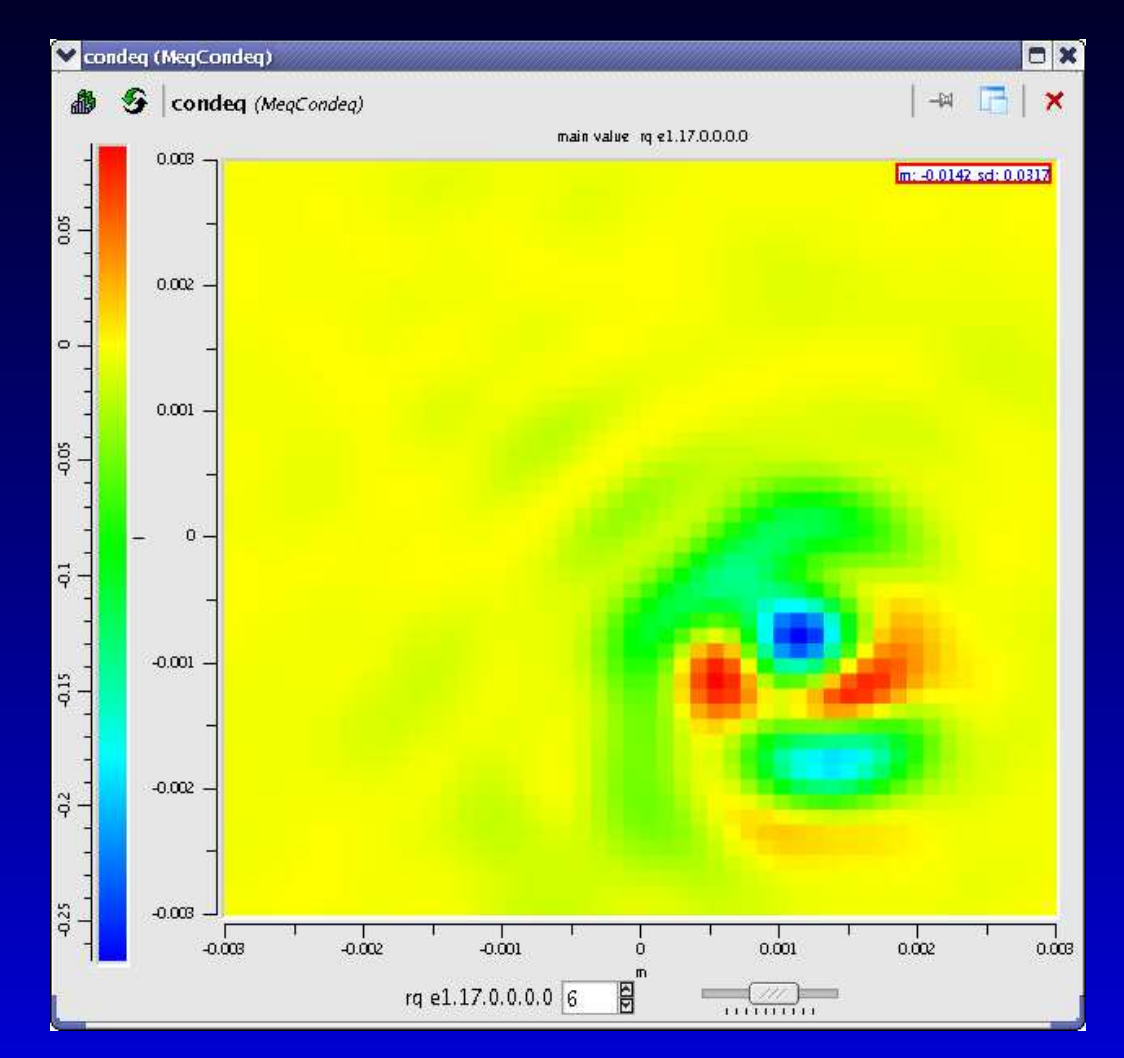

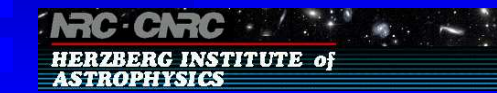

# **Beamformer Algorithm**

- Once we have parameters for individual beams
	- Combine individual beams together with different weights (beamformer) to ge<sup>t</sup> optimized 'phased' array beam
	- Current simulated beamformer just weights individual beams inversely proportional to distance of their peaks from the 'phased' beam position
	- Improved algorithm obviously needed to ge<sup>t</sup> proper beam forming weights (future work)

# **AzEl Telescope Experiment**

- Simulated telescope array tracking centre set at -45 deg DEC
- Observe from -0.8 to 0.8 hr HA integration period is 6 sec
- Focal plane array 'phased' beam is offset 3 deg in DEC from the tracking centre (equates to an offset of roughly 3x HPBW of <sup>a</sup> individual primary beam)
- If we have AzEl telescope, focal plane array beams move relative to sky
- Focal plane array beamformer weights must be updated on a regular basis to keep 'phased' beam at <sup>a</sup> constant RA, DEC

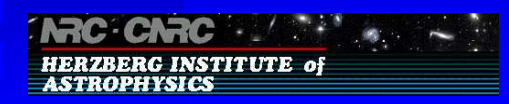

### **240 sec of data, 40 Visibilities**

• The difference between visibilities when beamformer weights are updated every integration vs what happens when weights are updated every 240 sec

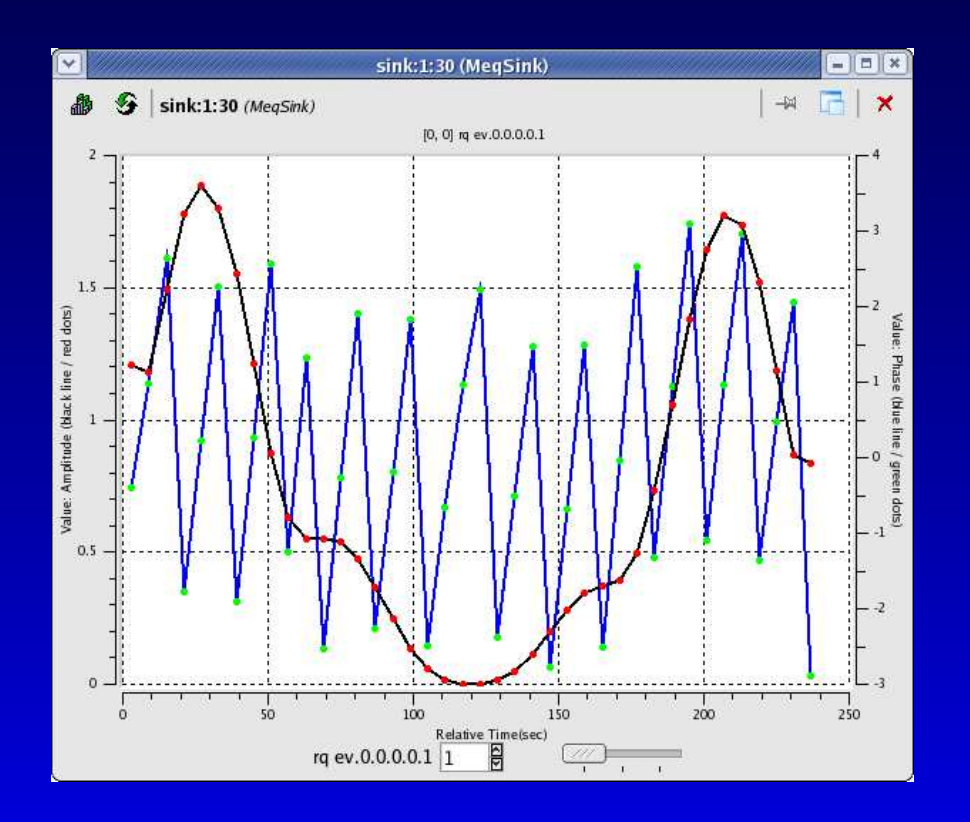

• The left hand scale indicates the percentage difference in amplitude (red dots connected by black line) MeqTrees and Focal Plane Arrays – p.13/16

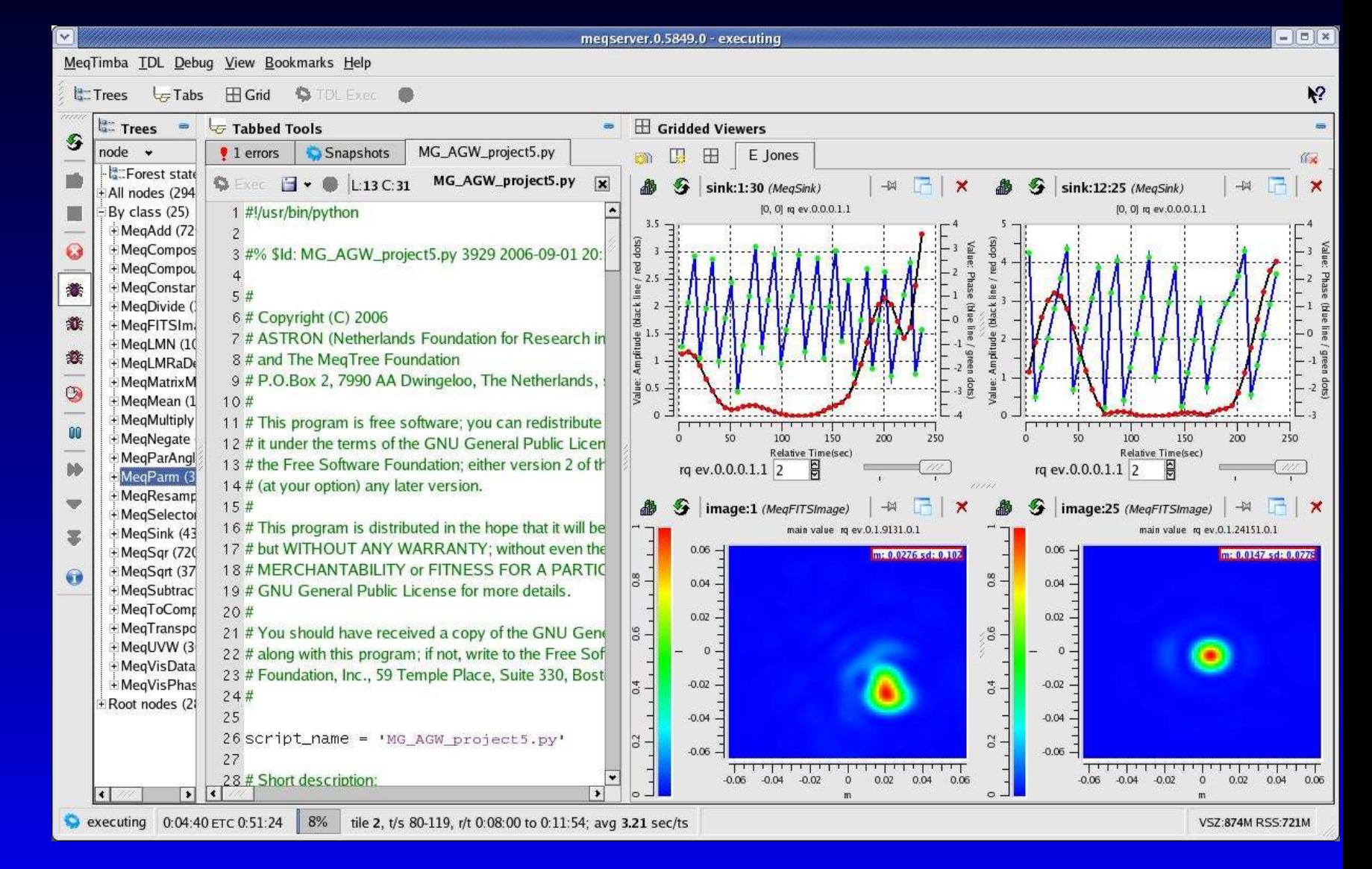

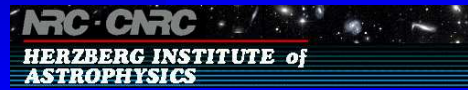

# **Conclusions**

- Amplitude error less than 0.5 percent within about 1 minute of central mean.
- The plot suggests that beamformer updates once per minute might be adequate, but further study needed to confirm this.
- Note: one important result from this analysis -
	- Simulations are incestuous error in a calculation can lead to offsetting result elsewhere.
	- We really need at least two completely independent simulation packages with independent approaches to problem.
- future work proper beamformer, polarization, etc etc ...

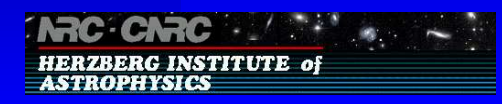

# **Questions?**

• Email: tony.willis@nrc.ca

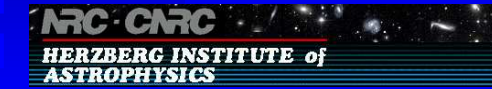